## **Formulário de Registro de DEA e RP**

(Decreto 47.121 de 16/06/2020)

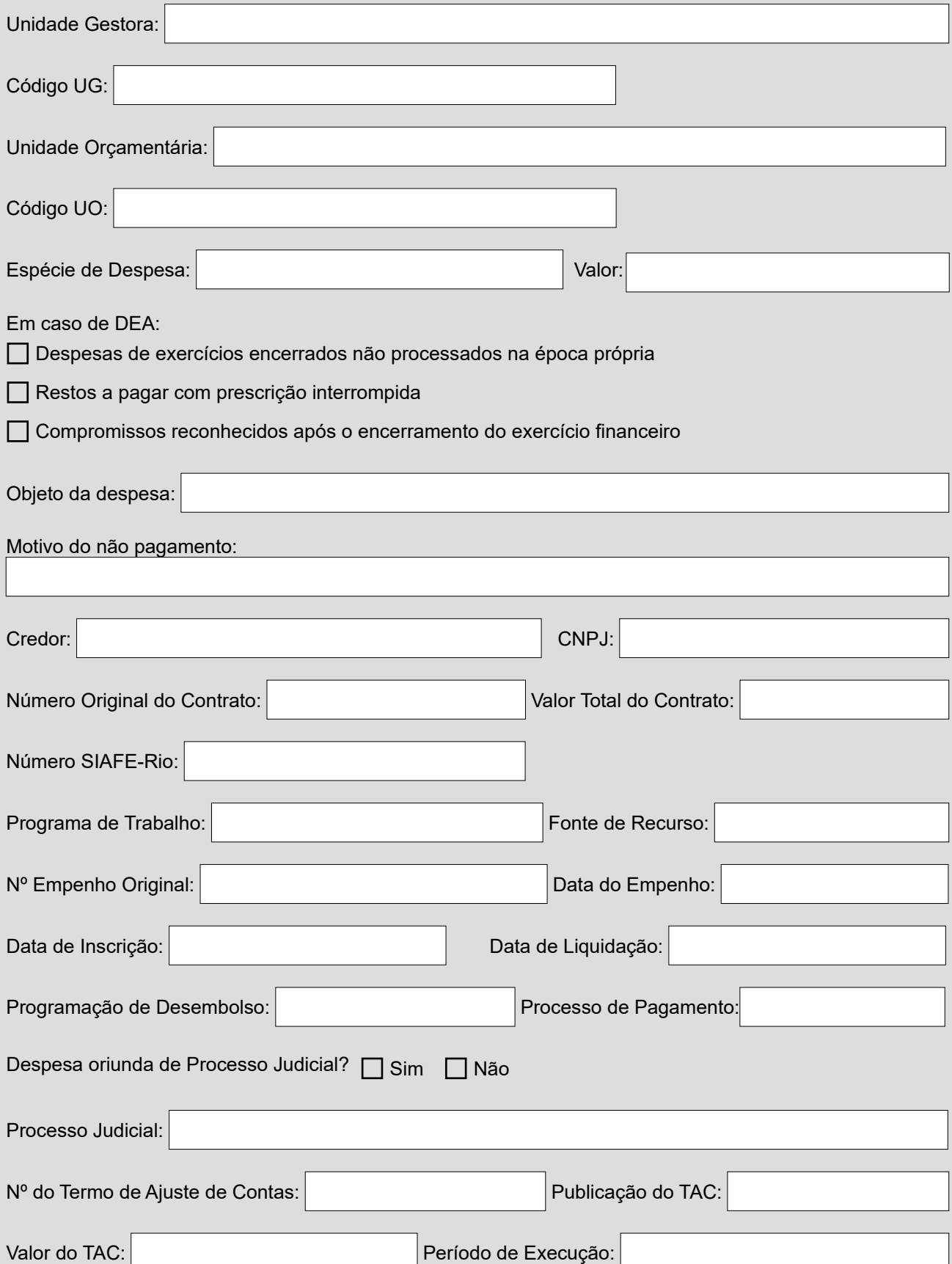